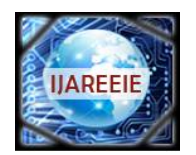

*(An ISO 3297: 2007 Certified Organization) Website: [www.ijareeie.com](http://www.ijareeie.com)* **Vol. 6, Issue 4, April 2017**

# **Mathematical MATLAB Model and Performance Analysis of Asynchronous Machine**

Bikram Dutta<sup>1</sup>, Suman Ghosh<sup>2</sup>

Assistant Professor, Dept. of EE, Guru Nanak Institute of Technology, Kolkata, West Bengal, India<sup>1</sup>

Assistant Professor, Dept. of EE, Guru Nanak Institute of Technology, Kolkata, West Bengal, India<sup>2</sup>

**ABSTRACT**: In this paper the modelling of 3 phase induction motor is implemented with the help of dq axis transformation. The model has been formulated by means of the space-phasor notation in which all the three-phase quantities (Voltages, Currents, flux and inductances) are converted to the two-axis d-q notation. The theory of axis transformation is widely used to create such model because it reduces the complexities of time-varying variables. Here a step by step Simulink model of an induction machine using dq axis transformations of the stator and rotor variables in the arbitrary reference frame has been implemented. This paper demonstrates the simulation of steady-state performance of induction motor by MATLAB Program.

**KEYWORDS:** Squirrel cage induction motor, Induction machine model, S-Function, Simulink,

### **I.INTRODUCTION**

Induction motor is basically an electric transformer whose magnetic circuit is separated by an air gap into two relatively movable portions, one carrying the primary and the other the secondary winding. Alternating current supplied to the primary winding from an electric power system induces an opposing current in the secondary winding, when the latter is short-circuited or closed through external impedance. Relative motion between the primary and secondary structure is produced by the electromagnetic forces corresponding to the power thus transferred across the air gap by induction. The essential features which distinguish the induction machine from other type of electric motors is that the secondary currents are created solely by induction, as in a transformer instead of being supplied by a dc exciter or other external power sources, as in synchronous and dc machines.

In the electric drive systems the machine is a part of the control system elements. To control the dynamics of the drive system, dynamic behavior of the machine need to be considered. The dynamic behavior of IM can be described by using dynamic model of IM. The dynamic model considers the instantaneous effects of varying voltages/currents, stator frequency and torque disturbance. In this paper the dynamic model of IM is derived by using d and q variables in a synchronously rotating reference frame.

### **II. THE INDUCTION MACHINE MODEL**

The dynamic behaviour of an induction machine is complex due to the coupling effect between the stator and rotor phases. The space-phasor voltage equations of the stator and rotor can be expressed in d-q components as

$$
\begin{bmatrix} v_{ds}\\ v_{qs}\\ v_{dr}\\ v_{qr}\\ \end{bmatrix}=\begin{bmatrix} R_s+sL_s & 0 & sL_m & 0\\ 0 & R_s+sL_s & 0 & sL_m\\ L_m & \omega_rL_m & R_r+sL_r & \omega_rL_r\\ -\omega_rL_m & sL_m & -\omega_rL_r & R_s+sL_r \end{bmatrix}\begin{bmatrix} i_{ds}\\ i_{qs}\\ i_{dr}\\ i_{qr}\\ \end{bmatrix}
$$

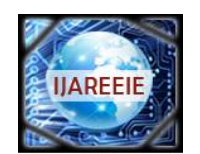

*(An ISO 3297: 2007 Certified Organization)*

*Website: [www.ijareeie.com](http://www.ijareeie.com)*

**Vol. 6, Issue 4, April 2017**

Where,  $R_s$  and  $R_r$  are the stator and rotor resistances,  $L_s$  and  $L_r$  are the stator and rotor self-inductance respectively, and are the stator and rotor speed respectively and is the mutual inductance.

Flux linkage equations of induction machine is

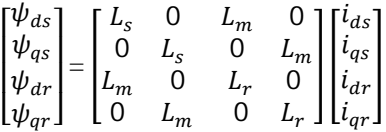

Where  $L_s$  and  $L_r$  are the stator and rotor flux linkages respectively.

The mechanical speed of the induction machine is related to the torque is given by  $T_e = T_L + T_e$  $2J$  $\frac{2J}{p} \cdot \frac{d\omega_r}{dt}$  $dt$ 

Where  $T_e$  is the electrical Torque,  $T_L$  is the load torque, J is the combined rotor and load inertia, p is the number of poles and  $\omega_r$  is the rotor speed.

#### **Implementation of S-Function**

S-functions (system-functions) mechanism is useful for extending the capabilities of Simulink. It is a computer language description of a Simulink block and can be written in MATLAB, C, C++, FORTRAN etc. By using S-Function we can represent a dynamic system as a mathematical set of equations. To implement an S-function into a Simulink model, the name of the M-file is specified in the user-defined Simulink S-function block from the Simulink library blocks. The parameters specified in the S-Function Parameters field are passed to the corresponding S-Function. An M-file S-function consists of a MATLAB function of the form as [sys, xo, str, ts] = f (t, x, u, flag, p1, p2.....). Where f is the S-function name, t is the current time, x is the state vector of the corresponding S-function block, u is the block's inputs, flag indicates a task to be performed, and p1, p2... are the block's parameters. The standard format for the flags in an S-Function is given by

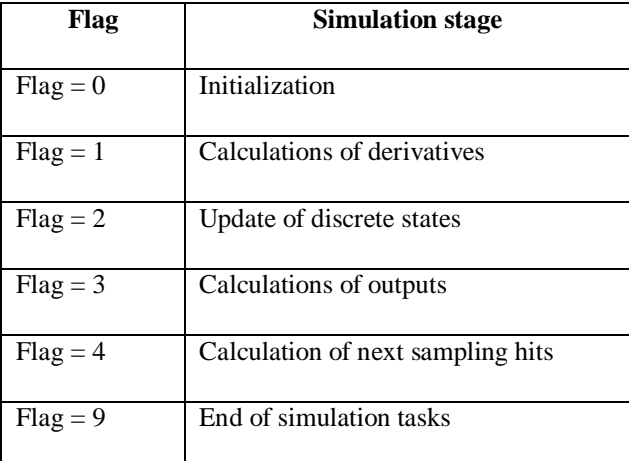

Table 1. Standard format for the flags in an S-Function

#### **III. SIMULINK IMPLEMENTATION**

The S-Function induction machine model in Simulink is shown in Fig. 1. The three-phase ac voltages are converted to two-phase voltages and vice-versa using the two matrix gain blocks 'ABC2ab' and 'ab2ABC' respectively.

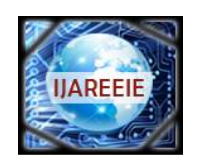

*(An ISO 3297: 2007 Certified Organization)*

*Website: [www.ijareeie.com](http://www.ijareeie.com)*

**Vol. 6, Issue 4, April 2017**

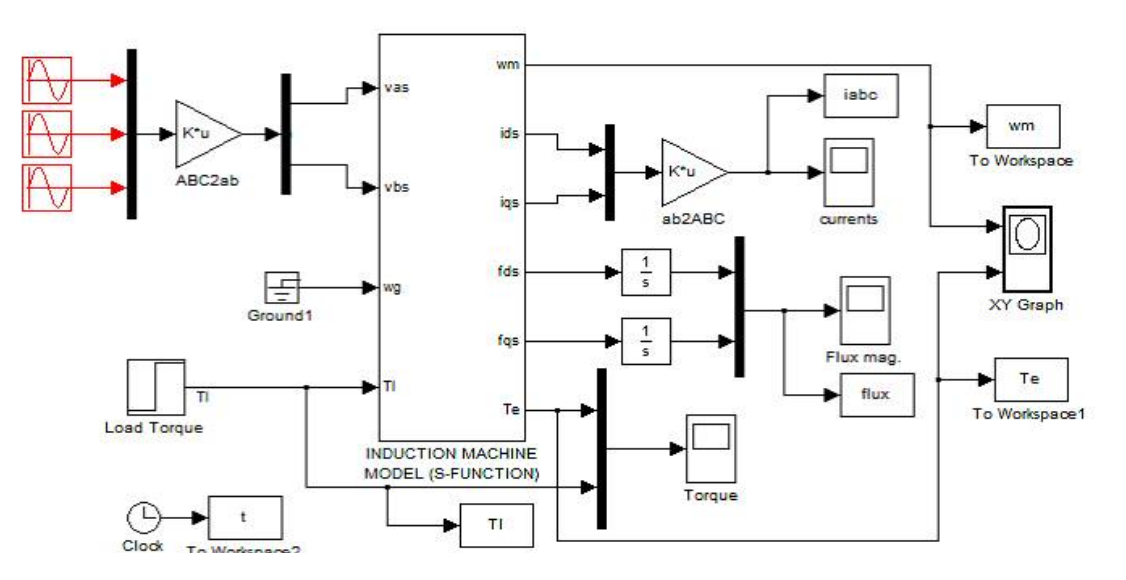

Fig. 1. Induction Machine test model

The three-phase to two-axis transformation is achieved using the equations

$$
\begin{bmatrix} v_{as} \\ v_{bs} \end{bmatrix} = \begin{bmatrix} 1 & -\frac{1}{2} & -\frac{1}{2} \\ 0 & \frac{\sqrt{3}}{2} & -\frac{\sqrt{3}}{2} \end{bmatrix} \begin{bmatrix} v_a \\ v_b \\ v_c \end{bmatrix}
$$

### **IV. SIMULATION RESULTS**

Here we take a three phase induction motor with the following parameters such as

 $R_s = 0.585\Omega$ ,  $R_r = 0.41\Omega$ ,  $L_{sl} = .0027H$ ,  $L_{rl} = .0027H$ ,  $L_m = 0.081H$ ,  $f_0 = 50Hz$ ,  $J = 0.1Kg/m^2$ ,  $p = 4$ .

To illustrate the transient operation of the induction motor, a simulation study of direct-on-line, auto transformer starting is demonstrated. At t=0, the motor, previously de-energized and at standstill, is connected to a 440 V, 50 Hz three-phase supply through a cable. The load torque,  $T_L$ , is constant at 40 N.m. Figs. 2 and 3 show the characteristics of electromagnetic torque and speed of the induction motor after simulation using the SIMULINK model.

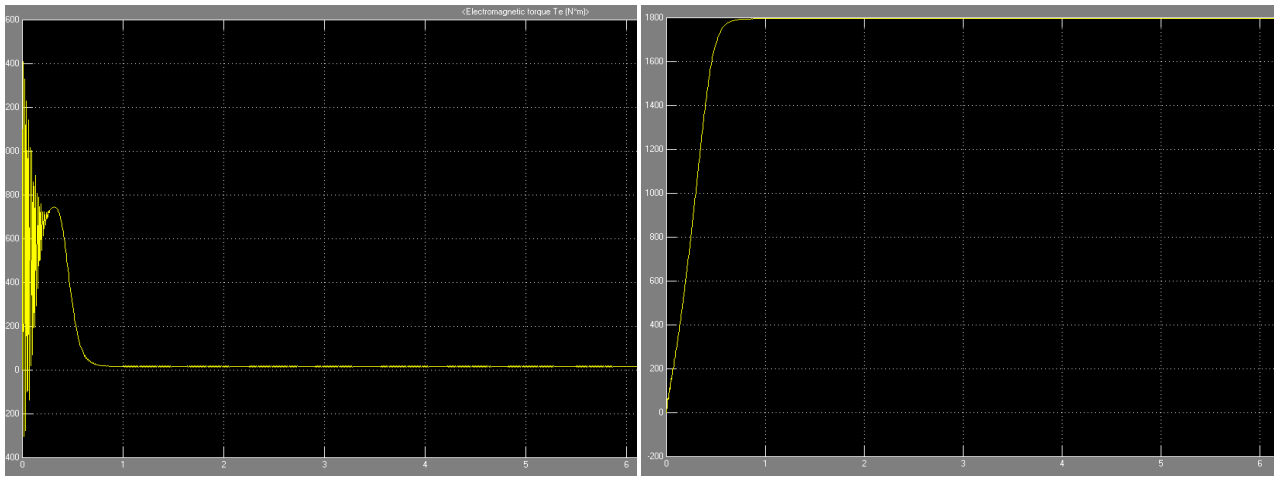

Fig. 2. Electromagnetic torque Fig. 3. Speed in rpm

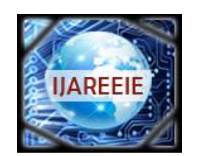

*(An ISO 3297: 2007 Certified Organization)*

*Website: [www.ijareeie.com](http://www.ijareeie.com)*

**Vol. 6, Issue 4, April 2017**

Fig. 4 and Fig.5 shows the characteristic of stator and rotor current and stator line-to-line voltage of the induction motor after simulation using the SIMULINK model.

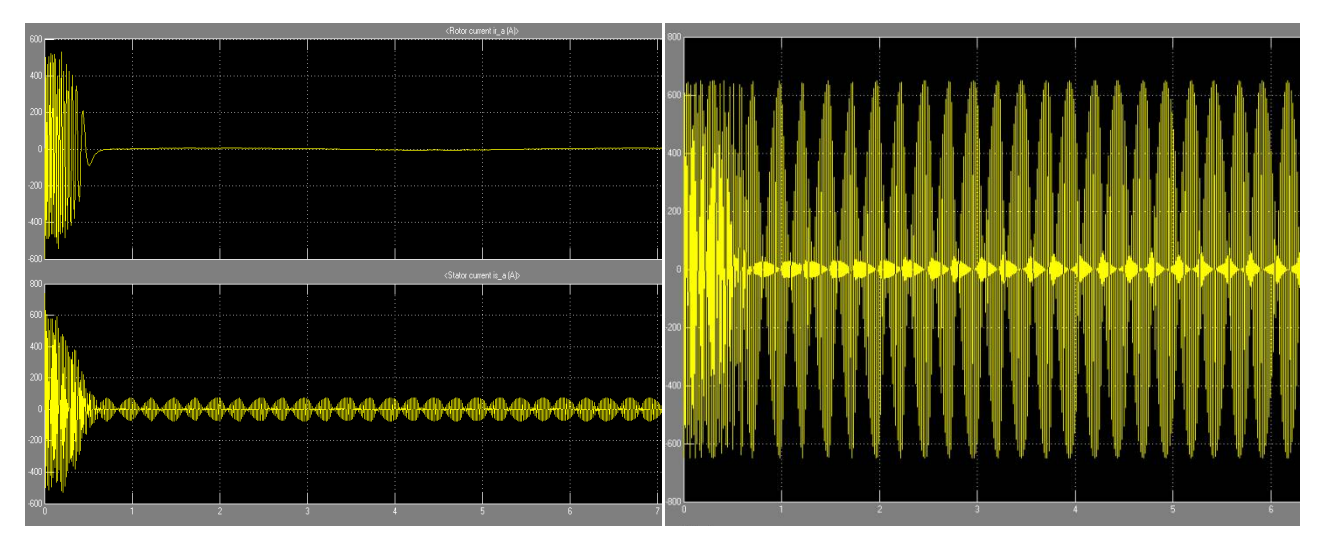

Fig. 4.stator and rotor current. Fig. 5. Stator line-to-line voltage.

Fig. 6 shows the Torque speed characteristic of the induction motor after simulation using the SIMULINK model.

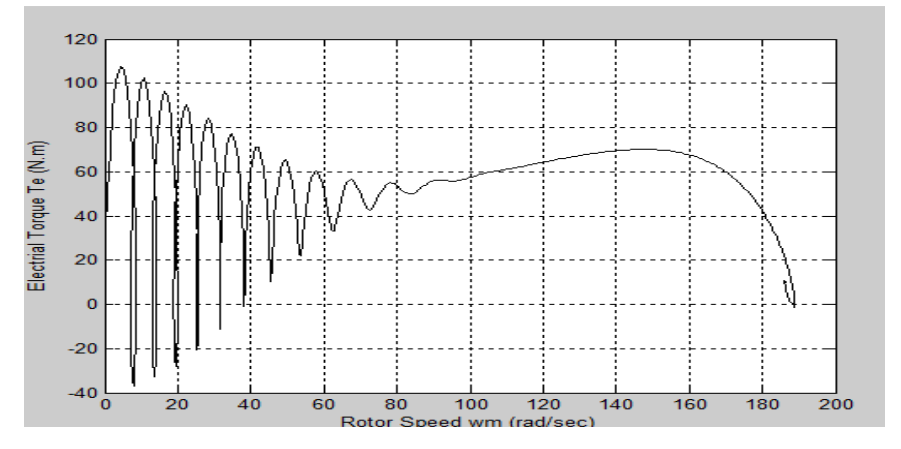

Fig. 6. Torque speed characteristic.

### **V. CONCLUSION**

In this paper, a complete model of the three-phase induction machine with healthy condition is analysed. This model has successfully run as d-q model of three phase induction motor and all the three-phase quantities (Voltages, Currents, flux and inductances) are converted to the two-axis d-q notation. Different waveforms such as stator and rotor current, electromagnetic torque, speed torque characteristics has being analysed here. This MATLAB model is established for an induction motor at healthy condition, now it is to be introduced the different faults of induction motor like bearing fault, broken rotor fault, stator winding insulation fault, uneven air gap due to rotor damage in this MATLAB model. The current signature analysis of the condition monitoring of the induction motor at faulty and healthy condition is to be analysed by different graph analysis. Hence it would be so easier to find out the fault of the induction motor.

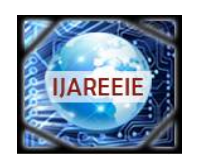

*(An ISO 3297: 2007 Certified Organization)*

*Website: [www.ijareeie.com](http://www.ijareeie.com)*

**Vol. 6, Issue 4, April 2017**

#### **REFERENCES**

- [1] Ansari, A. A., Deshpande, D. M. "Mathematical Model of Asynchronous Machine in MATLAB Simulink", International Journal of Engineering Science and Technology, Vol. 2(5), 2010, 1260-1267.
- [2] Giri, V.K., Kamal, Ashish, "Mathematical Modelling of Dynamic Induction Motor and Performance Analysis with Bearing Fault", international journal of innovative technology and research, Volume No. 1, Issue No. 4, June - July 2013, 336 – 340.
- [3] Shi, K. L., Chan, T. F., Wong, Y. K., Ho, S. L., "modelling and simulation of the three-phase induction motor using simulink", Int. J. Elect. Enging. Educ., Vol. 36, Pp. 163–172. Manchester U.P., 1999.
- [4] Zangina, U., Zainab, U., Ilyasu, M. I., Yusuf, M.A., Shahu, I. B., Jibrin, I. H., Abddulbasid, I., "Implementation of the Three-Phase Induction Machine Model Using Simulink / S-Function", IOSR Journal Of Environmental Science, Toxicology And Food Technology (IOSR-JESTFT) e-ISSN: 2319-2402,p- ISSN: 2319-2399. Volume 5, Issue 3 (Jul. - Aug. 2013), PP 67-71.
- [5] Liang, B., Payne, B.S., Ball, A.D., Iwnicki, S.D., "Simulation and fault detection of three-phase induction motors",Elsevier, Mathematics and Computers in Simulation 61 (2002) 1–15.
- [6] Penman, J., Dye, M.A.N., Tit, A.J., Bryan, W.E., "Condition monitoring of electrical drives", IEE, Vol. 133, Part B, No. 3, May 1986, pp. 142–148.